........................................ ..............................., dnia ...................... 2018r.

(pieczątka Wykonawcy)

## Nr zamówienia: **ZP/4/WILiŚ/US/2018 CRZP 110/002/U/2018**

## **FORMULARZ RZECZOWO-CENOWY**

pn.: sukcesywne świadczenie hotelarskich usług noclegowych dla Wydziału Inżynierii Lądowej i Środowiska Politechniki Gdańskiej

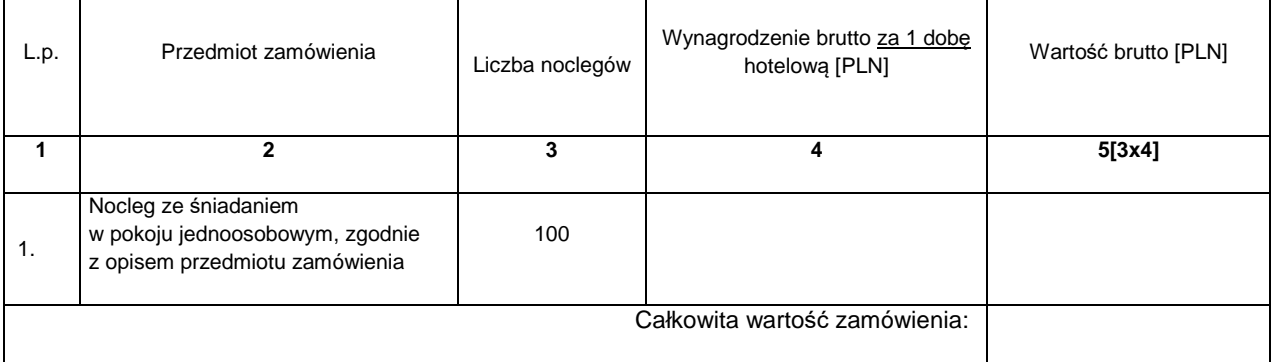

Cenę należy obliczyć w następujący sposób:

• liczbę noclegów (kol. 3) należy przemnożyć: przez cenę jednostkową brutto za 1 dobę (kol. 4) i tak wyliczoną wartość brutto wpisać do kol. 5 (wartość brutto).

Obliczoną wartość brutto (pozycja "całkowita wartość zamówienia") z poniższego formularza rzeczowo-cenowego należy przenieść do formularza ofertowego – załącznik nr 1 do ogłoszenia o zamówieniu.

 $\mathcal{L}_\text{max}$  , and the contract of the contract of the contract of the contract of the contract of the contract of the contract of the contract of the contract of the contract of the contract of the contract of the contr (podpis i pieczątka osoby/osób uprawnionej/ych do reprezentowania Wykonawcy)